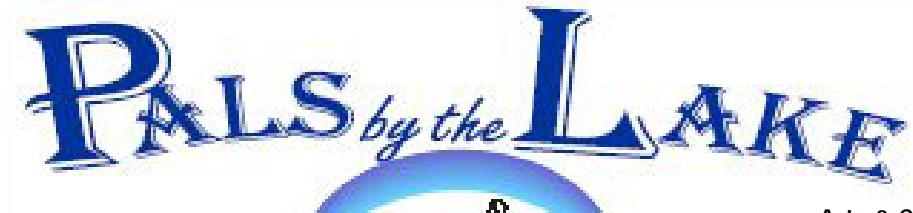

**Computer Pals for Seniors Northern Beaches Inc. Member of ASCCA** 

**The Tramshed Arts & Community Centre 1395a Pittwater Road Narrabeen NSW 2101** 

**Tel. 9913 1433** 

**April 2009 No.148** 

**President:**  Pat Kingham 9948 3614

**Treasurer:**  Jim Parker 9970 8039

**Secretary:**  Corry Dancaster 9997 2384

**Email: info@compalsnb.org.au** 

**Website: www.compalsnb.org.au** 

**The Editor:**  Corry Dancaster **corryten@gmail.com** 

*This is a volunteer organisation.* 

**ABN 84 043 912 101**

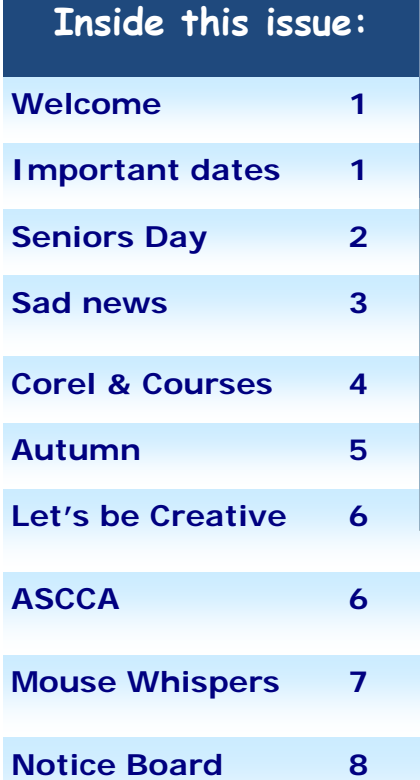

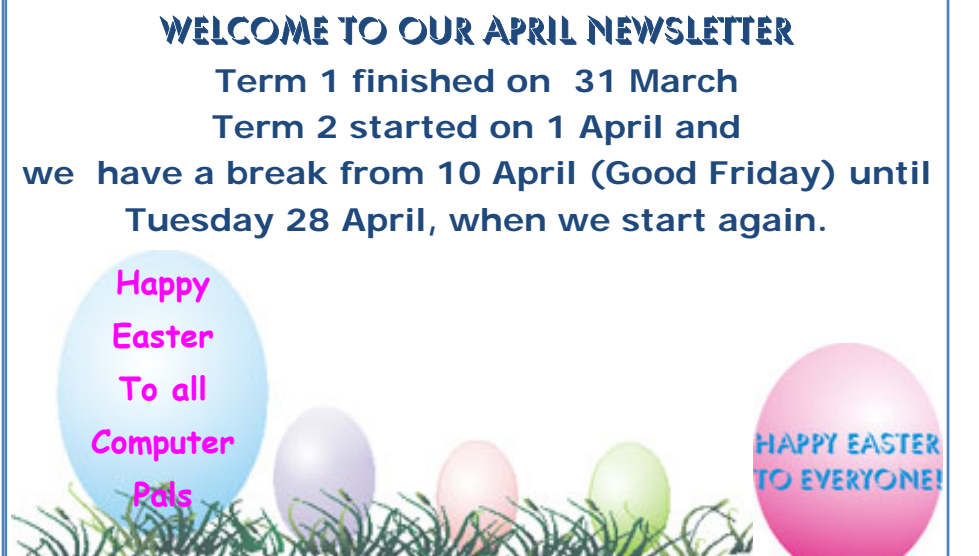

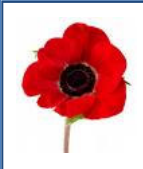

**ANZAC Day – 25 April –** is probably Australia's most important national occasion. It marks the anniversary of the first major military action fought by Australian and New Zealand forces during the First World War.

ANZAC stands for Australian and New Zealand Army Corps. The soldiers in those forces quickly became known as ANZACs, and the pride they soon took in that name endures to this day.

**Our club, or course, will be closed on ANZAC DAY.**

On 20 May, we will have a free presentation:

## "The Older Driver"

 by Peter Stanfield, who is RTA certified. At the Tramshed, 1395a Pittwater Road, Narrabeen **starting at 1.30pm** 

All are welcome, bring your friends.

*This club is supported by:* 

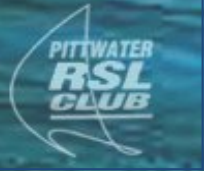

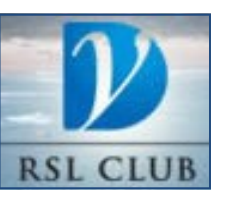

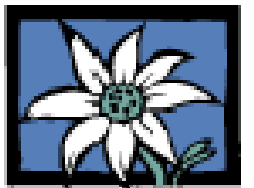

Pittwater RSL Club Dee Why RSL Club Warringah Council

# Our Seniors Day

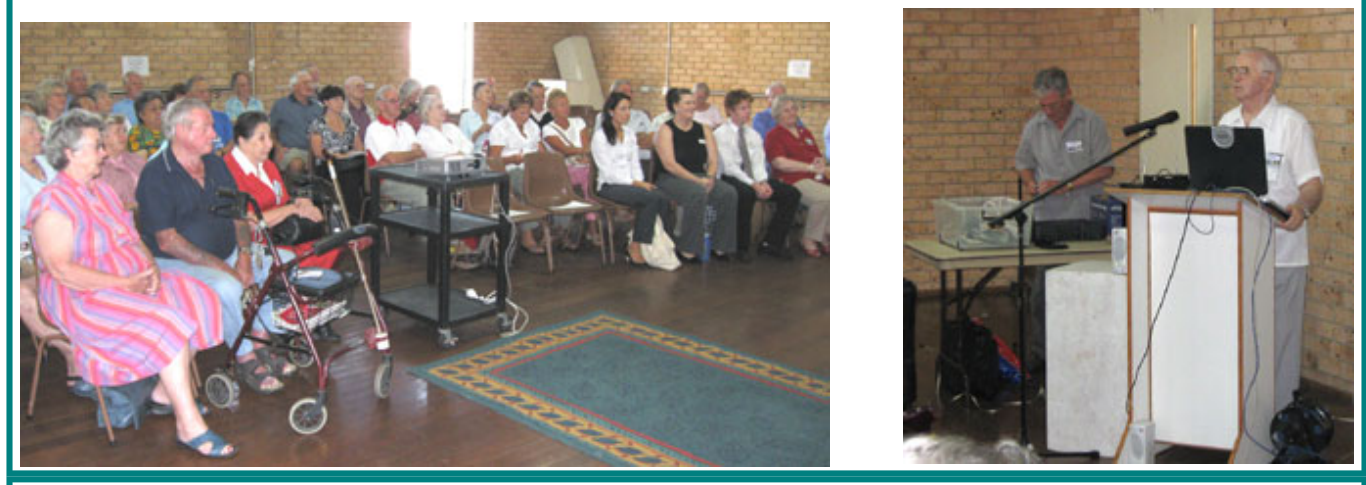

Our **Seniors Day** on 19 March was a great success. Although we did not have quite as many people attending as we did last year, the presentations were most interesting. After the opening of the day, by **Ron Hare**, the first presentation was by representatives from the **St. George Bank**.

Michael Dance is the Customer Service Officer and has been with the St George bank for 3 years. He is currently 23 years of age, with an extensive amount of knowledge with internet banking. Belinda Wilson is the current Branch Manager of the Warriewood branch with 2 years' experience in banking.

**'Internet Banking'** was the subject and we all feel a lot more comfortable about that, even the most sceptical being willing to try it, after the assurance that it is completely safe and backed by St. George Bank.

The second presentation was by the **Australian Federal Police: 'E-security'**  protecting yourself online. The presentation covered some of the online risks (including CONTENT, COMMUNICATION AND E-SECURITY), with a particular focus on examples of some of the online risks older persons should be aware of, and how they can mitigate these.

It was good to learn that the Aust. Federal Police keep a constant eye on the latest developments, so here again, we have learned that, providing we keep our Virus programs updated all the time, we should be OK here.

The presenters gave us a couple of important websites, in case you have a problem with 'Scams' and here they are:

#### **www.ahtcc.gov.au** and **www.scamwatch.gov.au**

The third presentation was by **Ron Hare** and we learned a lot about **'Skype'**, a free program for using the Internet to communicate and talk to friends, both

in Australia and overseas, at a minimal cost, and again—quite safe.

**We thank all the presenters for a very informative and useful day.**  We thank **Ron Hare** for being the MC for the day, everyone who helped with the setting up and after the presentations, clearing the room, but also we thank **Peggy Eade**, who served a wonderful lunch, drinks etc. This is always very much appreciated. **Thank You All!** 

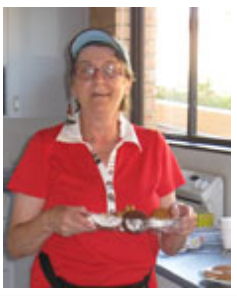

**"If you can't make a mistake, you can't make anything" Marva Collins** 

#### **SAD NEWS**

As we all know, **Anne Brady** retired in December 2008, because of ill health. She suffered from a very nasty form of Cancer.

Anne has lost her battle and passed away on Monday 30 March at 8.30 am.

Until the very end, Anne kept her cheerful attitude and positive way of thinking.

We are very sorry to lose Anne.

Anne Brady joined Computer Pals for Seniors Northern Beaches, as an Instructor in September 2000 and accepted the role of **Honorary Treasurer** in March 2001.

Computer Pals for Seniors Northern Beaches is a club entirely run by **Volunteers**.

After her children had grown up, Anne Brady undertook a course: Diploma in Accountancy, and retired after 20 years as Operations Manager of an International Subscription Agency in July 1999. Part of Anne's job description was Network Administrator, firstly with Dumb Terminals connected to the mainframe at Head Office in America and in the later years a PC based system connected to the mainframe and all the other offices worldwide.

Because of this exposure to Computers Anne Brady was not terrified to work with Computers, which is half the battle that our new students have to overcome.

During Anne Brady's years as a volunteer with Computer Pals for Seniors Northern Beaches, she has learned and gained more knowledge about difference programs on Computers, than in all her years of working in an office. Anne has passed on to her students and friends at Computer Pals for Seniors, valuable Computer knowledge and the ability to use computers comfortably and this is a great asset to Seniors, who can be very isolated and need to be able to contact their families easily by email, surf the Internet and generally keep in touch with what is happening in the world.

Anne has been a great asset to our club, as an Instructor, Treasurer, and most of all as a friend to all who come to our club for help.

Anne always performed her job faultlessly and with enthusiasm, which has been a wonderful example for our Instructors and also for our students.

Our thoughts go out to her family and friends

We will miss Anne enormously.

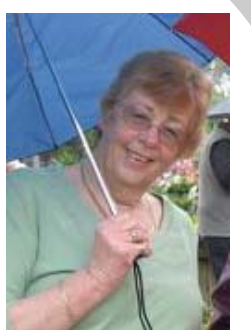

# Our Corel Group

Our '**Corel Group'** has been going for a long time. In fact it is the oldest group within our club and still going strong. The leader of our this group is **Win Nielsen**, who is an 'old hand' with Corel, with many years of experience.

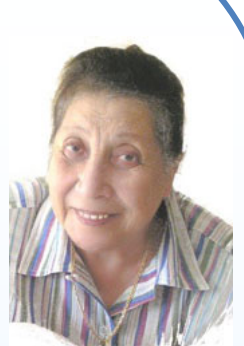

Over the years she has taught many of our students.

### **Win has decided to run a number of 'Start-up' classes, for new beginners, for a limited time, on the second Wednesday of the month, starting at 1pm.**

If you would like to come, please put your name on the list in our clubroom, so that Win knows who to expect. Even if you are completely new and just learning to use computers, you will enjoy learning this wonderful program which enables you to do many, many things, that you did not know you could!

## **Come and enjoy the 'Corel Group'**

**Second Wednesday, 1 pm.** 

**This is a FREE group that any member can join.** 

### **Appreciation Courses—Term 2—2009**

#### **These Appreciation Courses are for members.**

To become a member: just pay \$25 for '12 months' membership to be able to enjoy groups, workshops and courses.

All Appreciation Courses cost \$10 each and include a CD with the information. Members can put their name on the list at the club.

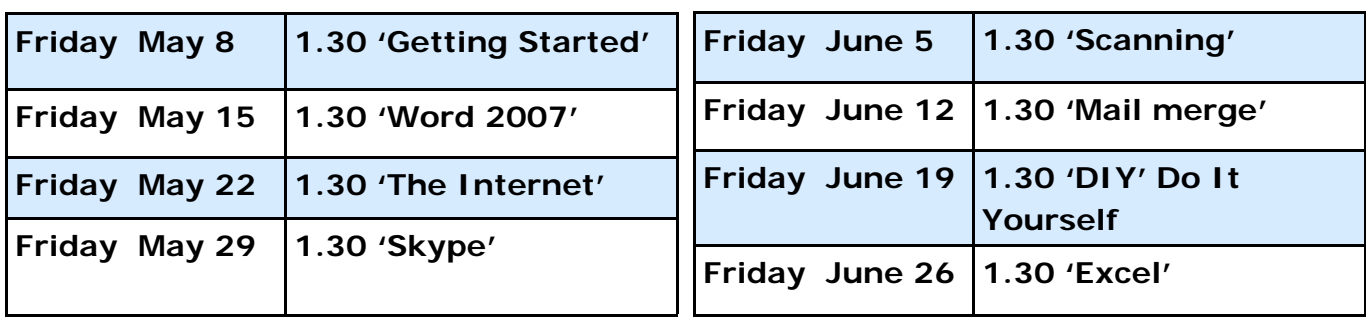

This Graphic, by Win Nielsen, from our 'Corel Group'

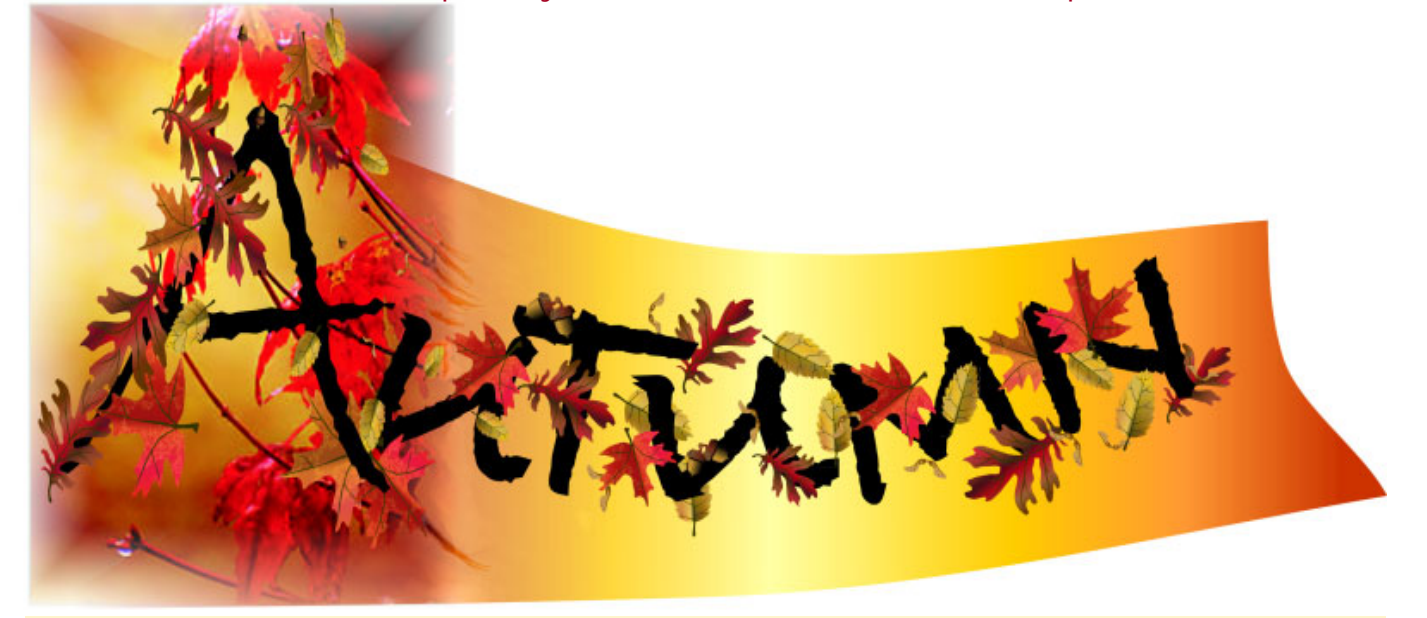

#### **AUTUMN**

It's nice to know cool days are here, When heat of the summer does pall, We know it as Autumn in Oz, But overseas it's known as Fall.

The green trees begin to go brown, The leaves start to fall in great heaps, The warmth of the nights disappears, It's quite a lot better for sleep.

Sometimes we just stop and we think, The speed of life's really too great, For those in the Autumn of life, This speed is quite easy to hate !!

But ponder again what we have, Be grateful for family and friends, For things of much interest to do, We're blessed to be here at day's end !!

So think of the Autumn as rich, Memories are there to recall, Just get on and DO what you wish, Don't let the "Fall" cause you to "fall".

At 'Puter Pals, we're here all year, Enjoy all the subjects we teach, And after we've trained our old brains, We'll meet you all down on the beach !!

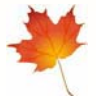

By Lexie Warder

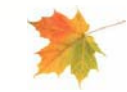

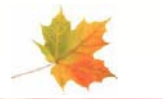

**Autumn is a second spring, when every leaf is a flower** 

Albert Camus

**Australian Seniors Computer Clubs Association (ASCCA)** 

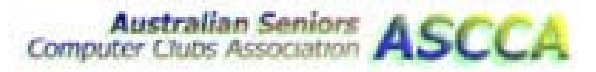

### **What is ASCCA?**

ASCCA is the national peak body for seniors and technology. Membership is open to any organisation promoting access to information technology by older people.

ASCCA is represented in every state and territory of Australia.

The Association welcomes enquiries from existing computer clubs, computer groups within seniors organisations and from communities which are considering promoting computer training for seniors. ASCCA's website is: **http://www.ascca.org.au/** If you are a senior looking for a local computer club to join, go to this website and look for your State on the left hand side of the Member Clubs page. Each state provides a list of clubs, with links to contact details.

# **ASCCA Dates to Remember in 2009**

**11-17 May 2009 -** National Volunteer Week - Theme "Volunteers: Everyday people, extraordinary contribution"

**5 – 12 June** - National e-Security Awareness Week

**Tues 18, Wed 19 August 2009 -** 11th ASCCA Conference – Powerhouse Museum **19 November 2009 -** ASCCA Annual General Meeting

**For more information, go to: http://www.ascca.org.au/**

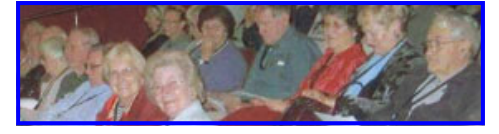

Guess who went to the ASCCA Conference!

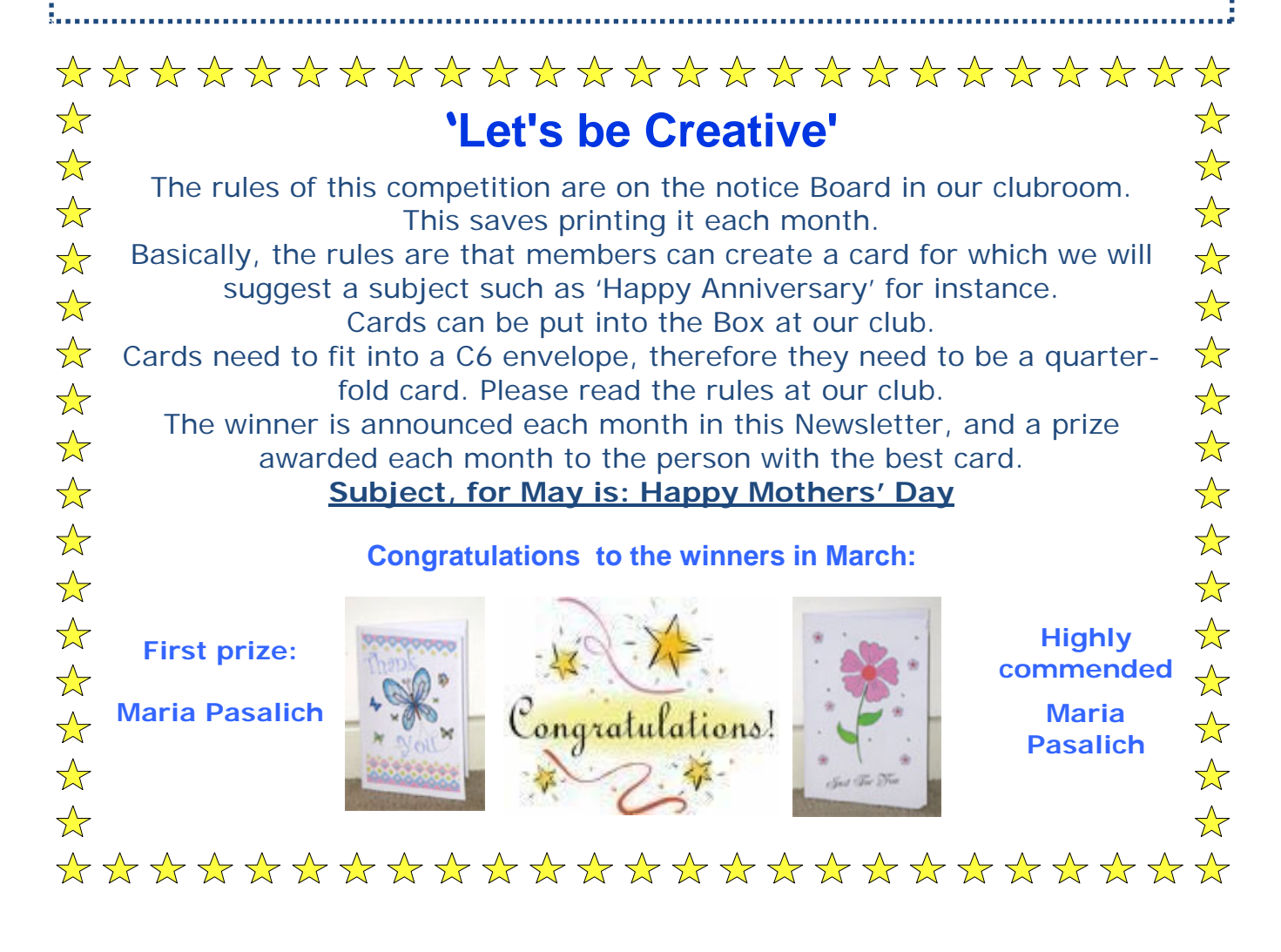

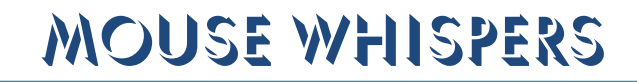

C loud computing is all the rage - from the hallowed halls of Microsoft in<br>Redmond, to the tiniest cyber-cafe in Presque Isle, Maine - and some are even calling it the new "DOT.COM boom". Cloud computing is a term that describes a wide variety of services and software applications that share one common aspect - they all run on the Web and not on a user's PC. The only thing new about cloud computing though, is the name. Cloud computing has been around for years: instant messaging and Web mail are just two examples.

Cloud computing has seen explosive growth recently. New applications and services appear almost every day in the form of new social networking sites, SaaS (Software as a Service), Web mail, and many others. Cloud computing is a nebulous name for an extensive array of software and services that all run from the Web as opposed to desktop applications that run on your computer.

But, is the term "cloud computing" becoming a catch-all for everything new? Some think so. Erick Schonfeld writes in The Washington Post, "Cloud computing as a term is broad enough to encompass most internet start-ups and already is in danger of being latched onto as the next catch-all category...." (http://bit.ly/F9jNh)

Cloud computing enables many compelling and useful services and applications and for many of these, it's the perfect venue. For example, the cloud is ideal for sharing pictures; social networking: for Web mail used for secondary accounts; instant messaging; for online data storage for non-sensitive data; online photo editing, and many other applications and services which do not require uploading personal or sensitive data. Cloud computing provides an excellent environment and framework that encourages and makes cooperative collaboration between individuals easy and convenient.

Many applications and services lend themselves to cloud computing exceptionally well. And, in every case individuals had a choice of whether to use applications and services in the cloud - or not.

To read the whole article go to: http://thundercloud.net/infoave/storm.htm

I **f you're using Office 2007,** when you insert a picture, you'll automatically have the **Picture Tools**, **Format** tab added to the ribbon. On the right hand side of the **Picture Styles section**, you'll find a button labelled **Picture Shape**. When you click on that button, your AutoShapes choices will appear, but not for drawing purposes.

Instead, if you choose a shape from the palette, you'll find that your picture is changed into the shape you selected. Office doesn't distort the shape, it simply hides the parts you no longer need.

From there, you can rotate, recolour, brighten, etc. Just like you could with the original.

Given the versatility this gives to your graphics, you can be quite creative, so give it a try. You just might find it becomes one of your favourite tricks for creating truly customized documents and presentations! From: www.worldstart.com

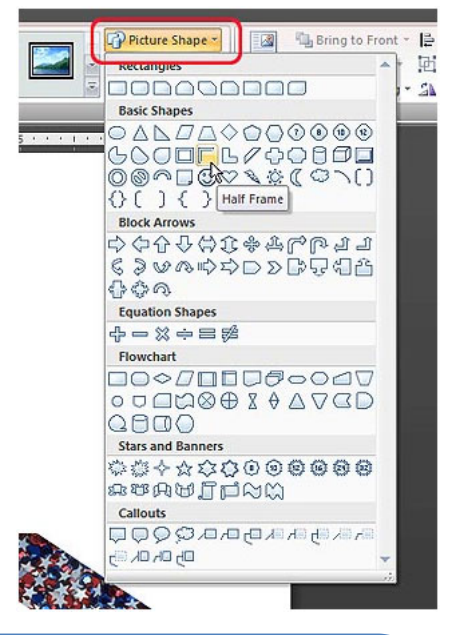

**Please note:** We make every effort to replace instructors when they are unable to attend on their teaching day but sometimes this is impossible. All our instructors are volunteers and have personal commitments. We will always try to contact the students if possible.

**Disclaimer:** Please note: although everything in this Newsletter has been tried and was found to be safe to use at that time, this newsletter is provided 'As Is' without any warranty of any kind. Each reader of 'Pals by the Lake' newsletter assumes complete responsibility for the subsequent use of its content.

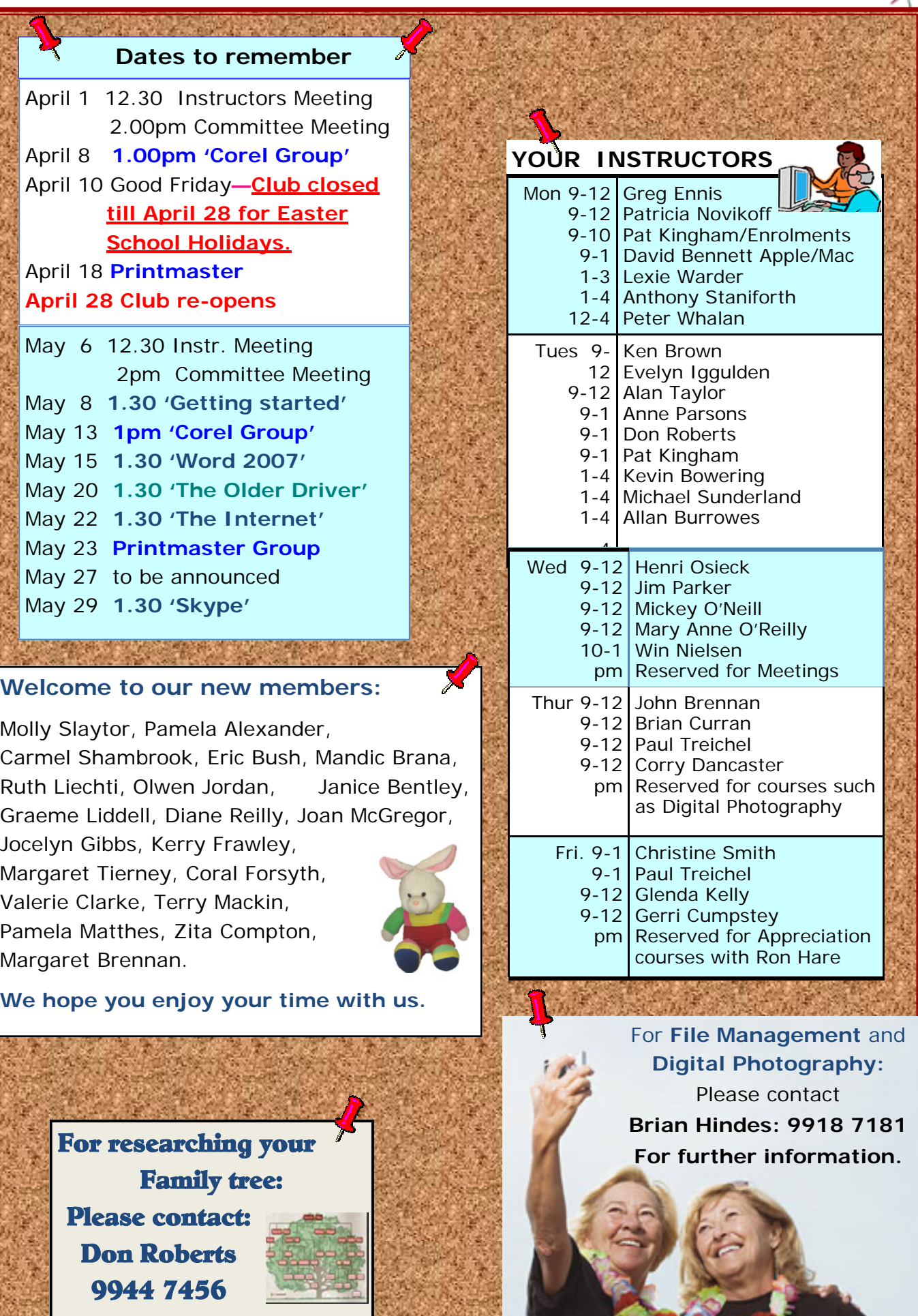